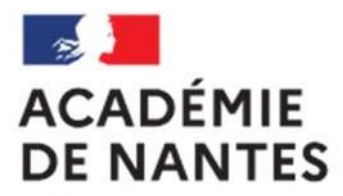

Liberté Égalité Fraternité

# **Assistants de langue espagnole 2023-2024 Académie deNantes**

## **Sommaire**

- 1- Présentation de l'académie de Nantes
- 2- Rappel concernant les démarches administratives
- 3- Droits et devoirs des assistants
- 4- Tâches des assistants et des professeurs
- 5- Textes officiels et programmes culturels
- 6- Niveaux communs de référence
- 7- Quelques conseils pour réussir sa séance
- 8- Annexes

### La région académique Pays de la Loire

Créée en application du cadre régional fixé par la loi du 16 janvier 2015 mettant en place les régions académiques, la région académique Pays de la Loire épouse les contours de la région des Pays de la Loire. Mono-académique, elle comprend uniquement l'académie de Nantes.

Cinq départements composent la région où vivent 3 800 000 ligériennes et ligériens : la Loire-Atlantique (44), le Maine-et-Loire (49), la Mayenne (53), la Sarthe (72) et la Vendée (85). La croissance démographique dans la région est soutenue depuis 20 ans (+ 0,8 % en moyenne par an) et plus élevée qu'en France Métropolitaine (+ 0,5 %).

Depuis plusieurs années, la région des Pays de la Loire se situe au troisième rang pour son dynamisme démographique. Le système éducatif y tient une place très importante puisque 899 000 jeunes (25 % de la population) sont élèves, apprentis ou étudiants.

Les Pays de la Loire se caractérisent par un tissu économique riche et disposent d'un savoirfaire reconnu dans de nombreux domaines : mécanique et matériaux, électronique, informatique, aéronautique, génie naval et plaisance. L'agriculture et l'agroalimentaire constituent le premier secteur économique du territoire. Le tourisme arrive en deuxième position, participant activement à l'économie de la région en matière de revenu et d'emploi, en particulier sur sa façade maritime.

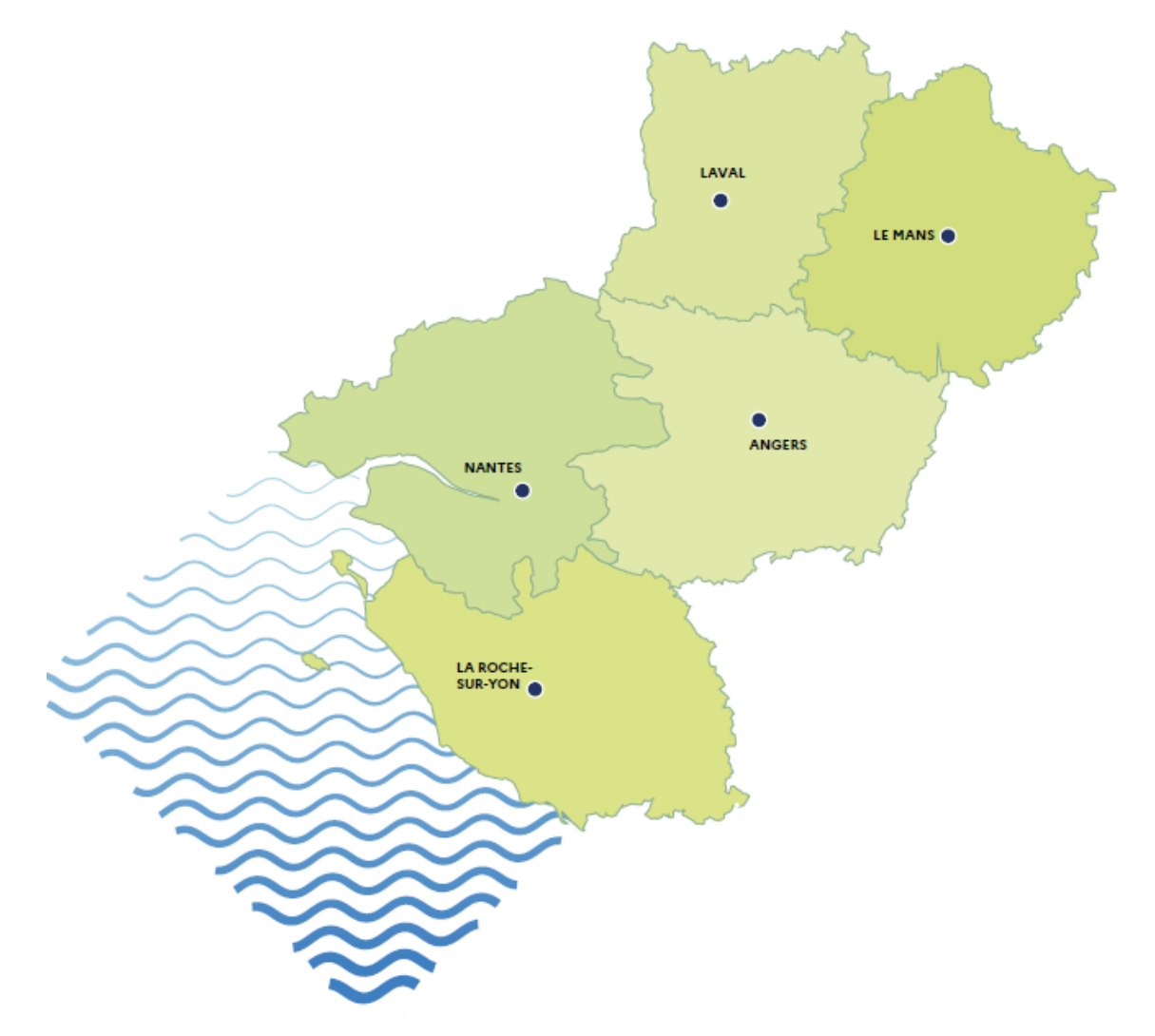

### Données générales et chiffres clés

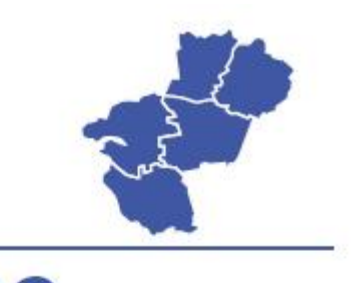

LE TERRITOIRE

32 082 km<sup>2</sup> de territoire

5 départements : Loire-Atlantique, Maine-et-Loire, Mayenne, Sarthe et Vendée

3 800 000 habitants (Source : Bilan démographique INSEE - mars 2023)

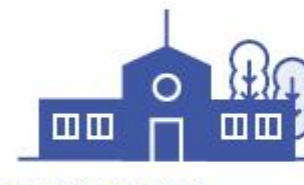

LES ÉCOLES ET LES ÉTABLISSEMENTS

2 732 écoles (1885 publiques, 847 privées)

- 416 collèges (252 publics, 164 privés)
- 139 lycées d'enseignement général, technologique et polyvalents (72 publics, 67 privés)
- 53 lycées professionnels et Établissements Régionaux d'Enseignement Adapté (EREA) (35 publics, 18 privés)
- 226 Centres de Formation d'Apprentis (CFA) dont 4 GRETA-CFA

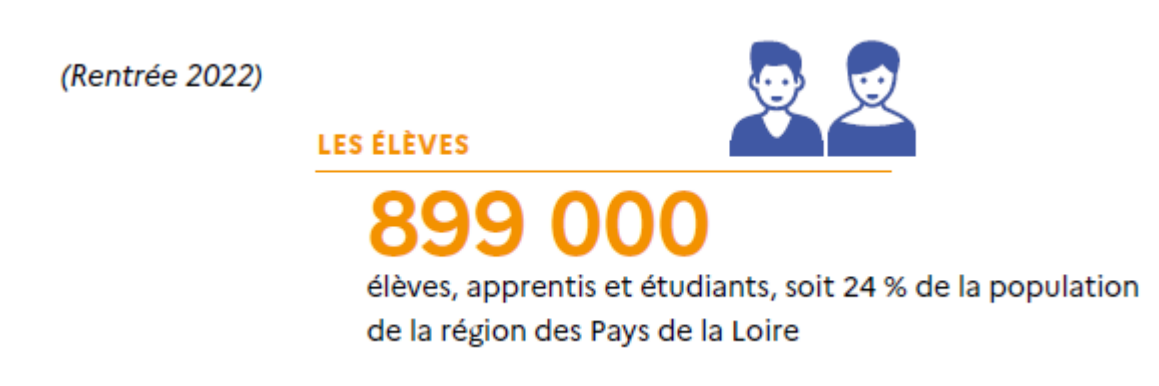

Source: https://www.ac-nantes.fr/

### **Les démarches administratives**

**Guide de l'assistant** :

[https://www.france-education-international.fr/sites/default/files/medias/flipping/le-guide-de](https://www.france-education-international.fr/sites/default/files/medias/flipping/le-guide-de-lassistant/)[lassistant/](https://www.france-education-international.fr/sites/default/files/medias/flipping/le-guide-de-lassistant/)

#### **Ce que vous devez faire d'un point de vue administratif :**

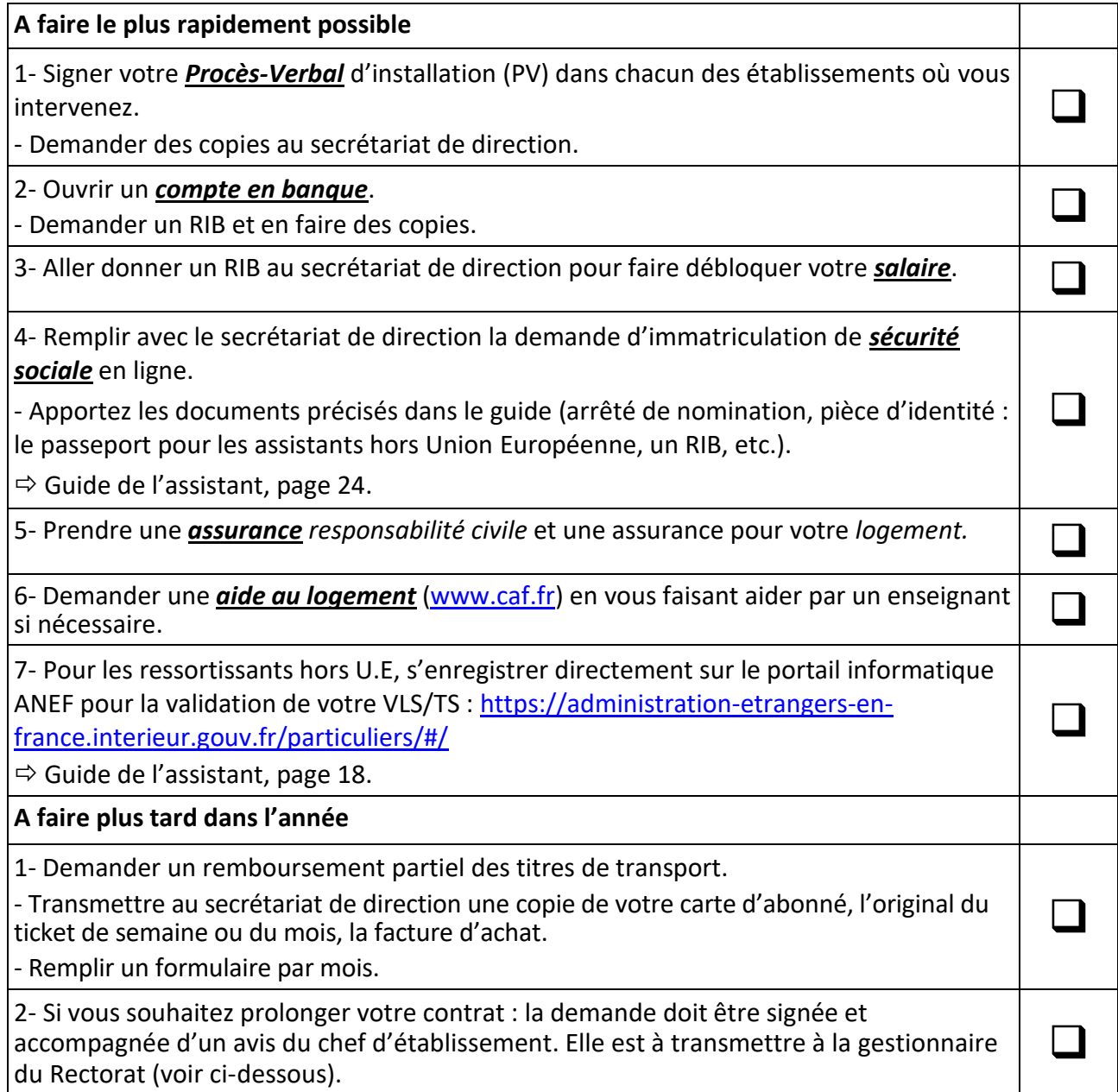

Gestionnaire au rectorat pour les assistants de langue espagnole :

Mme Dauffy (isabelle.dauffy@ac-nantes.fr)

Professeur relais : Philippe Chauvigné (philippe.chauvigne@ac-nantes.fr)

Responsable académique du programme : Caroline Limousin (caroline.limousin@ac-nantes.fr)

# Vos interlocuteurs au sein du système éducatif français

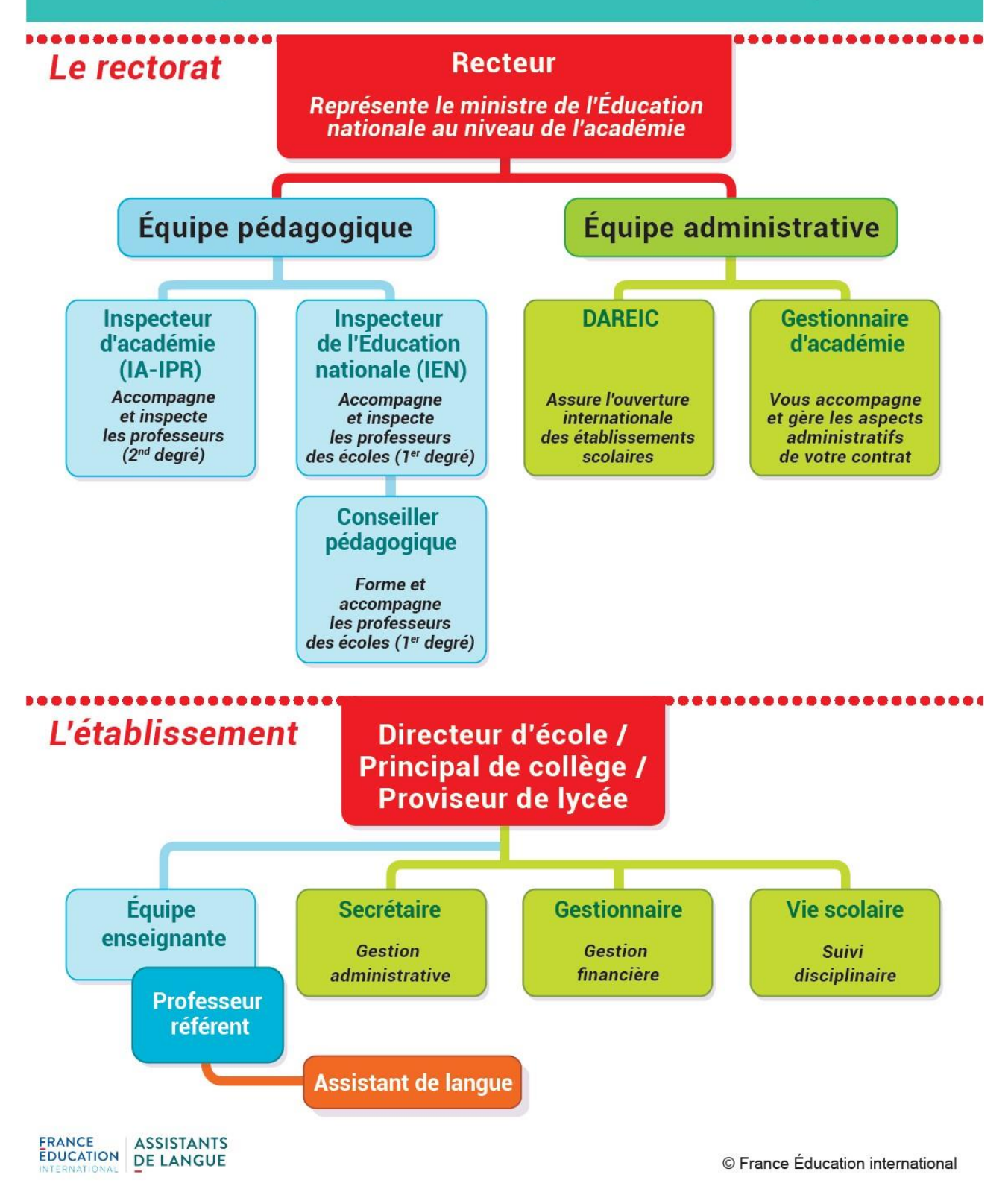

#### **Droits et devoirs des assistants**

#### **Dans votre établissement, il y a un professeur référent qui est là pour vous aider et répondre à vos questions.**

Au niveau de l'administration, la personne en charge des professeurs et des assistants est le principal ou le principal adjoint (en collège) et le proviseur ou le proviseur adjoint (en lycée).

En France, les élèves doivent vouvoyer les adultes (assistants, professeurs, chef d'établissement). Les assistants et professeurs vouvoient le chef d'établissement.

N'oubliez pas que la France est un pays laïque : les signes religieux ostentatoires ne sont pas autorisés.

Vous êtes maintenant un adulte référent dans votre établissement, par conséquent, prenez soin de votre tenue et de votre langage.

• **Ponctualité** : Renseignez-vous sur les horaires précis des débuts et fins de cours dans votre établissement et pensez à prévenir en cas de retard.

• **Vos absences éventuelles** : La personne à joindre aussitôt est le proviseur adjoint ou le principal adjoint. Si vous êtes malade, vous devrez fournir un certificat médical. Si vous avez besoin de vous absenter, vous devez d'abord en demander la permission et généralement rattraper les cours que vous avez manqués.

• **On doit vous remettre un emploi du temps** établi par les professeurs où figurent le nom des classes, les horaires précis et les salles dans lesquelles vous devez vous rendre.

On vous donnera la liste des élèves et souvent également un trombinoscope qui vous aidera à mémoriser leurs visages.

• Vous devez enseigner 12h au maximum par semaine. Si vous êtes ressortissant communautaire, il pourra éventuellement vous être proposé d'être volontaire pour animer des stages linguistiques pendant les vacances scolaires (payés en heures supplémentaires).

• **Vous êtes responsables des élèves qui vous sont confiés. Les professeurs doivent vous donner la liste des élèves qui seront présents à vos cours et à chaque début d'heure, vous devrez faire l'appel et noter les élèves qui sont absents ou en retard et le notifier ensuite à la vie scolaire. C'est obligatoire.** Le professeur référent vous expliquera comment faire.

• **Vous ne devez jamais laisser un élève sortir seul.** Si l'un d'eux est malade, faites-le accompagner par un autre élève.

• En France, les élèves ne sont pas autorisés à boire ou à manger pendant les cours.

• **Les professeurs doivent vous indiquer ce qu'ils attendent de vous**, ce qu'ils font en cours et comment vous pouvez vous intégrer dans leur séquence. **S'ils n'ont pas de demandes précises,** à vous de prévoir ce que vous allez faire ; vous pouvez bien sûr leur demander des conseils ou des idées. On ne doit pas vous donner de copies à corriger ou vous demander de noter un élève sans que le professeur intervienne.

• Nous vous conseillons d'avoir un cahier où vous noterez ce que vous faites avec chaque classe afin d'en rendre compte aux professeurs et de vous souvenir d'une semaine sur l'autre de ce que vous avez fait car on vous confiera souvent une demi-classe une semaine et l'autre demi-classe la semaine suivante…

• **Vous êtes là pour faire entendre une langue authentique aux élèves et les faire s'exprimer dans votre langue.**

• **En cas de problèmes avec des élèves**, ne restez pas isolés, parlez-en tout de suite avec le professeur de la classe dont ils sont issus ou avec le professeur référent. Le conseiller principal d'éducation (CPE) est la personne qui suit les élèves (retards, absences, problèmes divers). Il peut également être de bon conseil car il les connaît bien. Il est toujours possible de demander un entretien au chef d'établissement ou à son adjoint.

• Vous pouvez parfois **prolonger votre séjour** d'un mois si votre implication dans l'établissement a été remarquable et remarquée. La demande doit être envoyée sous couvert du chef d'établissement à l'inspecteur de langue qui transmettra. L'accord n'est pas automatique. Il dépend de votre dossier et des moyens du rectorat.

• Les demandes de **renouvellement** ne concernent pas les assistants de langue espagnole.

• **Votre adresse académique** (du type prénom.nom@ac-nantes.fr) va bientôt être activée. Les chefs d'établissements vont recevoir un document à imprimer comportant votre adresse mail académique, votre identifiant ainsi que votre mot de passe provisoire. Il faudra le changer à la première utilisation. Pour lire vos messages, il faut utiliser la messagerie académique : <http://webmail.ac-nantes.fr/>

Par ailleurs, il vous sera donné des codes d'accès au réseau informatique de votre établissement.

Nous vous souhaitons à tous une bonne année scolaire dans votre établissement.

Les inspecteurs et inspectrices de langues vivantes : Claude Alessandrini, Elena Leray, Céline Lallart, Frédéric Le Bastard et Caroline Limousin.

## **Les tâches des assistants et des professeurs**

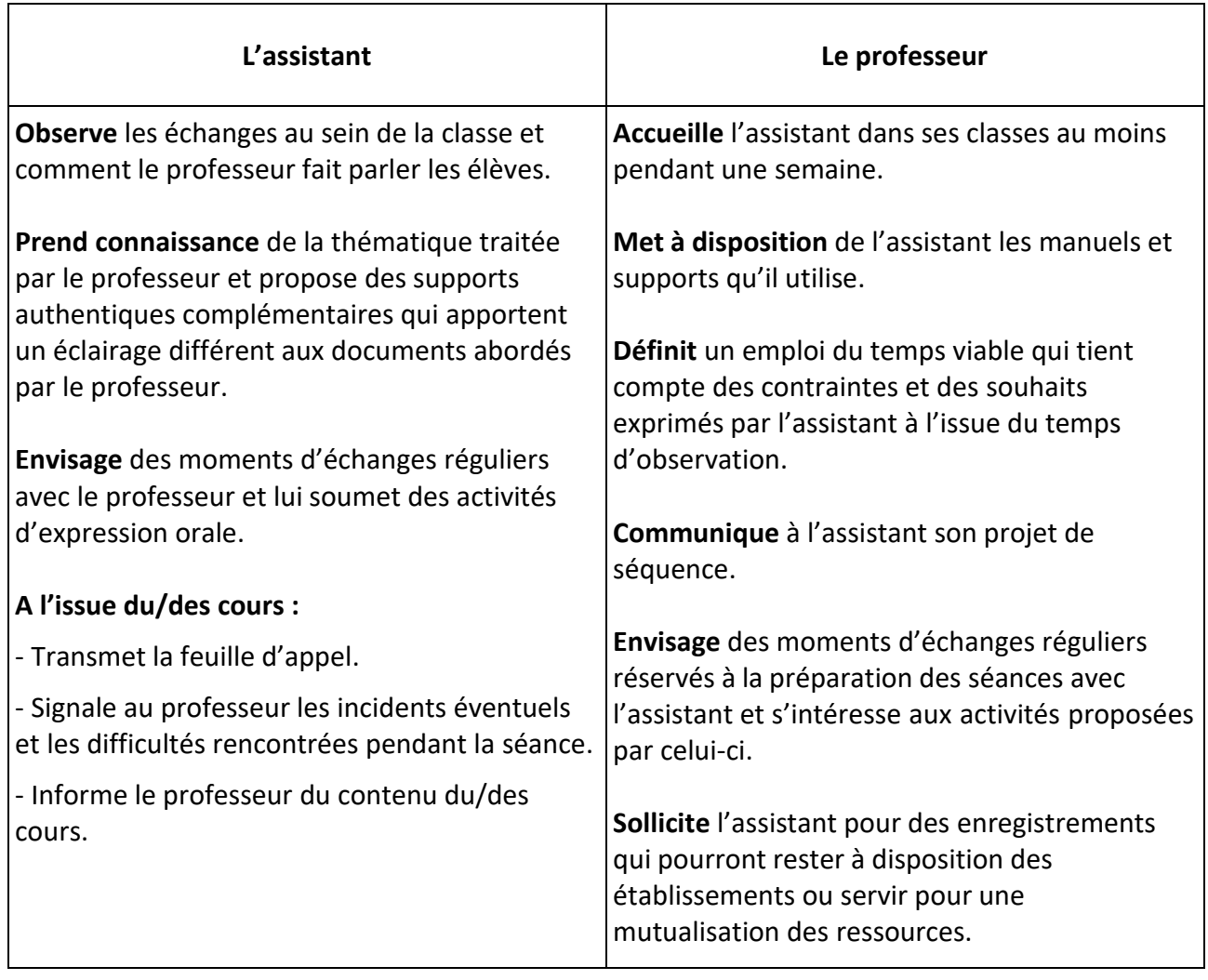

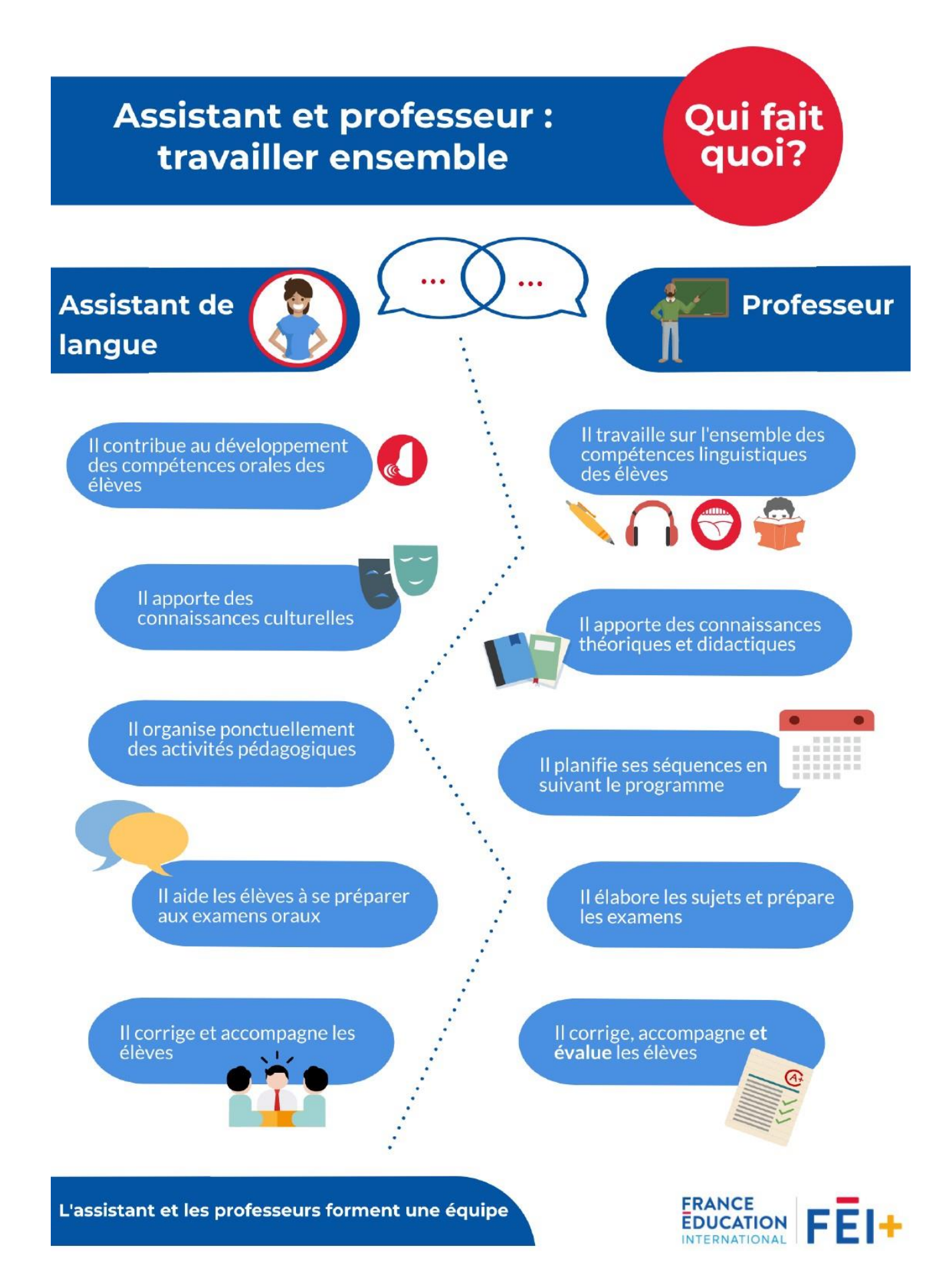

### **Textes officiels et programmes des classes de collège et de lycées**

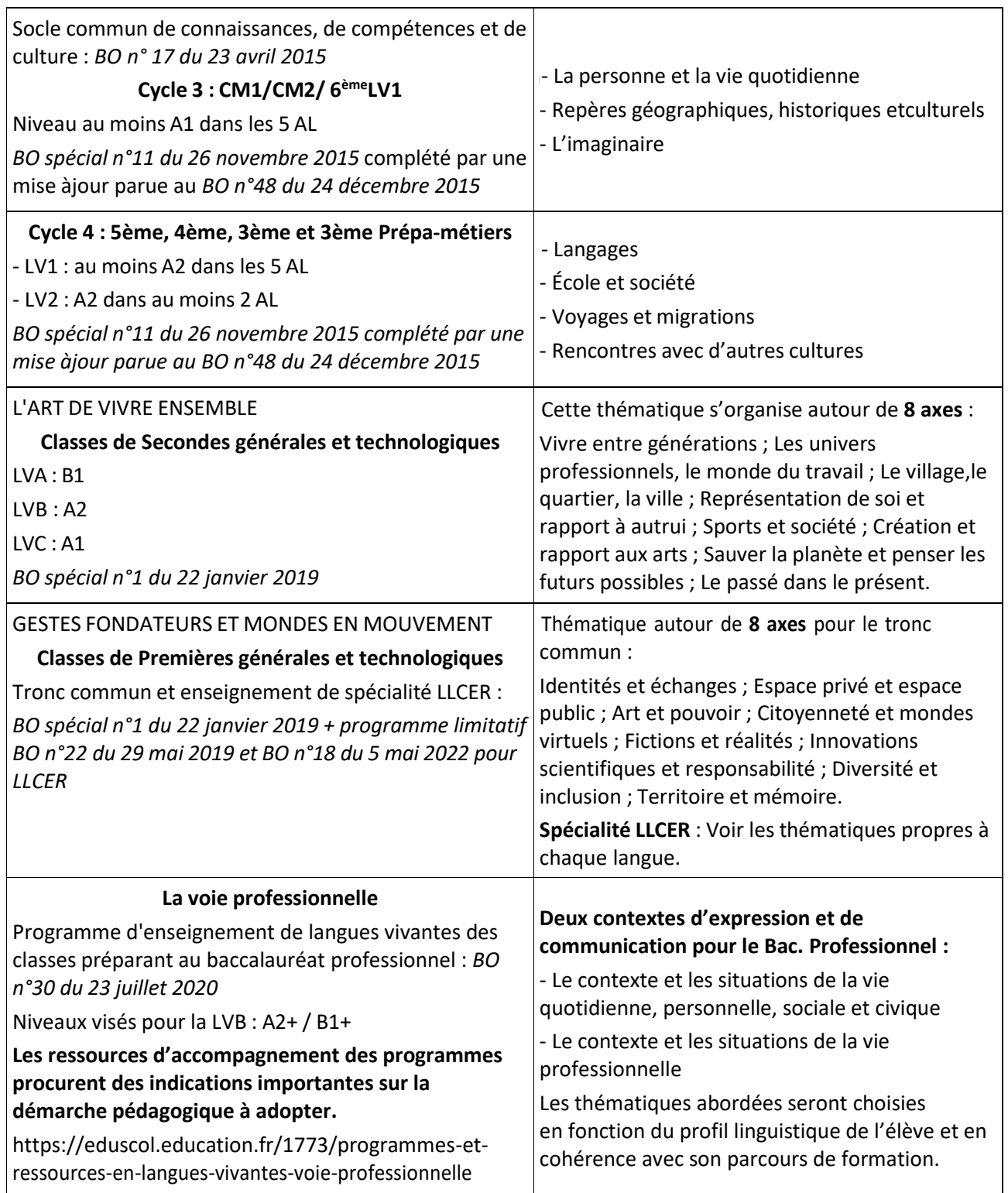

### **Cadre européen commun de référence pour les langues**

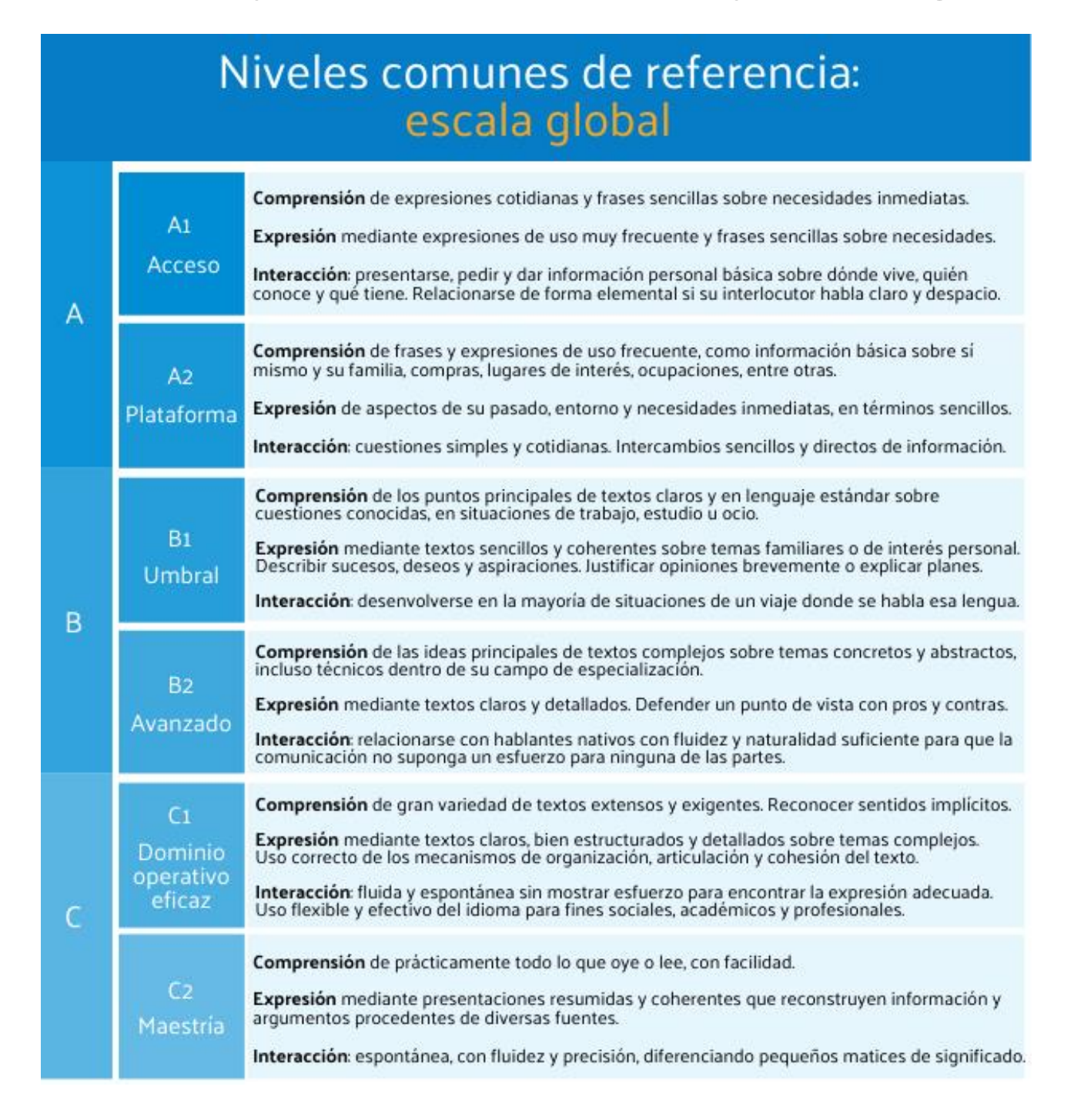

### **Consejos para los primeros pasos en el aula.**

1- Sé puntual. No olvides que los alumnos se encuentran bajo tu responsabilidad y no tienen que esperarte en el pasillo.

2- Pasa lista. No sólo cumplirás con una obligación legalmente establecida, sino que te permitirá también conocer más rápidamente a tus alumnos. Cuando lo hagas, tienen que permanecer calladitos, instaurando así el respeto mutuo.

3- Prepárate las clases. Es imprescindible saber lo que vas a hacer con los alumnos durante la hora entera.

4- Da a todos los alumnos la oportunidad de participar, especialmente a los más introvertidos.

5- Felicita a los alumnos cuando lo están haciendo bien y anímalos cuando tienen más dificultades. Es importante subrayar los esfuerzos y mostrar empatía.

6- Procura no hablar demasiado. El objetivo es que sean tus alumnos los que se comuniquen en español.

7- Cuando no saben, intenta guiarlos hacia la respuesta. Si les das inmediatamente la solución no podrán desarrollar ninguna habilidad.

8- Aprende a colocar tu voz adecuadamente. Habla despacio y vocaliza para que te entiendan. Puedes facilitar la comprensión con frases cortas o palabras que se parecen a las que se utilizan en francés.

9- Trata de mantener una postura positiva durante tus clases. Tus alumnos tendrán más ganas de participar y aprender si te ven de buen humor.

10- No dudes en moverte por el aula para maximizar el aprendizaje. Acércate a los alumnos para intercambiar con ellos.

11- Sé activo y creativo. Puedes imitar, hacer mimo o dibujar por ejemplo para ayudarlos a comprender.

12- Haz un balance al final del día y determina si los alumnos alcanzaron los objetivos. Realiza cambios a tus lecciones cada vez que te parezca necesario.

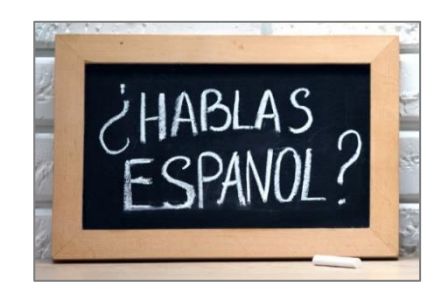

## **Annexes**

La France est une République indivisible, laïque, démocratique et sociale. Elle assure l'égalité<br>devant la loi, sur l'ensemble de son territoire, de tous les citoyens. Elle respecte toutes les croyances.

2 La République laïque organise<br>La séparation des religions et de l'État. L'État est neutre à l'égard des convictions<br>religieuses ou spirituelles. Il n'y a pas de religion d'État.

#### **•• LA RÉPUBLIQUE EST LAÏQUE ••**

3 La laïcité garantit la liberté de conscience à tous. Chacun est libre de croire ou de ne pas croire. Subsequent la libre expression de ses convictions,<br>dans le respect de celles d'autrui et dans les limites<br>de l'ordre public.

4 La laïcité permet l'exercice de la citoyenneté, en conciliant<br>la liberté de chacun avec l'égalité<br>et la fraternité de tous dans le souci de l'intérêt général.

5 La République assure<br>dans les établissements scolaires le respect<br>de chacun de ces principes.

# CHARTE DE LA LAÏCITÉ A I'ÉCOI F

La Nation confie à l'École la mission de faire partager aux élèves les valeurs de la République.

6 | La laïcité de l'École offre aux élèves les conditions pour forger leur personnalité, exercer leur libre arbitre et faire l'apprentissage de la<br>et faire l'apprentissage de la<br>citoyenneté. Elle les protège de tout prosélytisme et de toute pression qui les empêcheraient de faire leurs<br>propres choix.

9 La laïcité implique le rejet<br>de toutes les violences et de toutes<br>les discriminations, garantit l'égalité entre les filles et les garçons et repos sur une culture du respect et de la<br>compréhension de l'autre.

 $\overline{\mathbf{7}}$   $\parallel$  La laïcité assure aux élèves l'accès à une culture commune et partagée.

10 | Il appartient à tous les personnels de transmettre aux élèves le sens et la valeur de la laïcité, ainsi que des autres principes<br>fondamentaux de la République. Ils veillent<br>à leur application dans le cadre scolaire. Il leur revient de porter la présente charte à la connaissance des parents d'élèves.

#### ••• L'ÉCOLE EST LAÏQUE •••

12 Les enseignements sont laïques. Afin de garantir aux élèves<br>l'ouverture la plus objective possible à la diversité des visions du monde<br>ainsi qu'à l'étendue et à la précision des savoirs, aucun sujet n'est a priori<br>conti exclu du questionnement scientifique et pédagogique.<br>Aucun élève ne peut invoquer une conviction religieuse ou politique<br>pour contester à un enseignant le droit de traiter une question au programme.

13 Nul ne peut se prévaloir<br>de son appartenance religieuse pour<br>refuser de se conformer aux règles<br>applicables dans l'École de la<br>République.

8 La laïcité permet l'exercice

de la liberté d'expression des élèves<br>dans la limite du bon fonctionnement

républicaines et du pluralisme des

11 Les personnels ont un

devoir de stricte neutralité : ils ne<br>dovoir de stricte neutralité : ils ne<br>dovoir pas manifester leurs<br>convictions politiques ou religieuses<br>dans l'exercice de leurs fonctions.

convictions.

de l'École comme du respect des valeurs

14 Dans les établissements scolaires publics, les règles de vie des différents espaces, précisées dans le règlement intérieur,<br>sont respectueuses de la laïcité. Le port de signes ou tenues par<br>lesquels les élèves manifestent ostensiblement une appartenance religieuse est interdit.

15 Par leurs réflexions et leurs activités, les élèves contribuent à faire vivre la laïcité au sein de leur établissement.

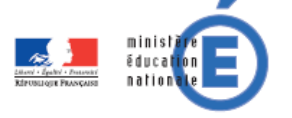

#### **REMBOURSEMENT PARTIEL DES TITRES DE TRANSPORT**

Vous pouvez vous faire rembourser la moitié des frais de transport que vous utilisez pour aller travailler.

Ce remboursement ne concerne que les transports en commun (bus, tram, train) avec des abonnements à la semaine, au mois ou à l'année (pas de ticket unitaire) et les déplacements à vélo.

Vous devez transmettre au secrétariat de votre établissement :

- Une photocopie de votre carte d'abonné
- L'original du ticket de la semaine ou du mois
- Un récépissé de votre facture.

Vous remplissez chaque mois avec le secrétariat de votre établissement le formulaire. C'est l'établissement qui transmettra les documents.

ATTENTION : Il y a toujours au minimum un mois de décalage entre le moment où les justificatifs sont reçus et le versement de la somme remboursée.

#### **Vous devez donc attendre 2 mois avant de clôturer votre compte après votre départ.**

#### Autorisation d'enregistrement de la voix (Personne majeure ou mineure émancipée)

La présente demande est destinée à recueillir le consentement et les autorisations nécessaires dans le cadre du projet spécifié ci-dessous, étant entendu que les objectifs de ce projet ont été préalablement expliqués au majeur.

#### 1 Désignation du projet audiovisuel

Projet pédagogique concerné (désignation sommaire) : Enregistrements audio pour le site pédagogique d'espagnol

Nom et adresse de l'établissement : Académie de Nantes

#### Modes d'exploitation envisagés 2

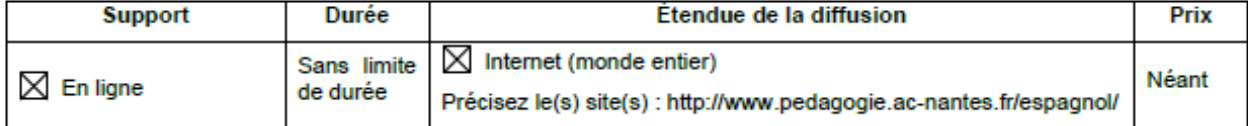

#### **Autorisation du majeur** а

Vu le Code civil, en particulier son article 9, sur le respect de la vie privée,

Vu le Code de la propriété intellectuelle,

La présente autorisation est soumise à votre signature, pour la fixation sur support audiovisuel et la publication de votre voix dans le cadre du projet désigné au paragraphe 1 et pour les modes d'exploitation désignés au paragraphe 2.

L'enregistrement de votre voix sera réalisé sous l'autorité de (nom du producteur ou du bénéficiaire de l'autorisation/statut juridique/adresse) : Rectorat de Nantes

L'enregistrement aura lieu aux dates/moments et lieux indiqués ci-après :

Date(s) d'enregistrement : année scolaire 2023-2024

Lieu(x) d'enregistrement : à l'appréciation de l'auteur de l'enregistrement

Le producteur de l'œuvre audiovisuelle créée ou le bénéficiaire de l'enregistrement exercera l'intégralité des droits d'exploitation attachés à cette œuvre/cet enregistrement. L'œuvre/l'enregistrement demeurera sa propriété exclusive. Le producteur/le bénéficiaire de l'autorisation, s'interdit expressément de céder les présentes autorisations à un tiers.

Il s'interdit également de procéder à une exploitation illicite, ou non prévue ci-avant, de l'enregistrement de votre voix susceptible de porter atteinte à votre dignité, votre réputation ou à votre vie privée et toute autre exploitation préjudiciable selon les lois et règlements en vigueur.

Dans le contexte pédagogique défini, l'enregistrement ne pourra donner lieu à aucune rémunération ou contrepartie sous quelque forme que ce soit. Cette acceptation expresse est définitive et exclut toute demande de rémunération ultérieure.

déclare être majeur(e)

Je reconnais être entièrement investi(e) de mes droits personnels. Je reconnais expressément n'être lié(e) par aucun contrat exclusif pour l'utilisation de ma voix, voire de mon nom.

Je reconnais avoir pris connaissance des informations ci-dessus et donne mon accord pour la fixation et l'utilisation de ma voix, dans le cadre exclusif du projet exposé ci-avant :

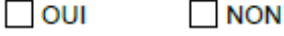

Fait en autant d'originaux que de signataires.

Fait à :

Signature du majeur ou du mineur émancipé :

 $Le$  (date) : 

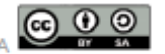

Ce document est mis à disposition sous licence CC BY-SA

sur le portail internet responsable http://eduscol.education.fr/internet-responsable/